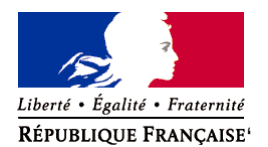

Ministère chargé de l'environnement

**Demande d'examen au cas par cas préalable à la réalisation éventuelle d'une évaluation environnementale** 

**Article R. 122-3 du code de l'environnement**

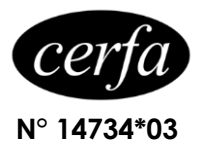

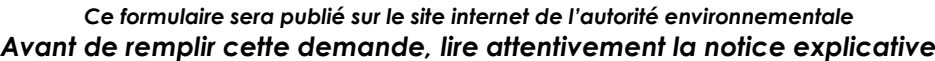

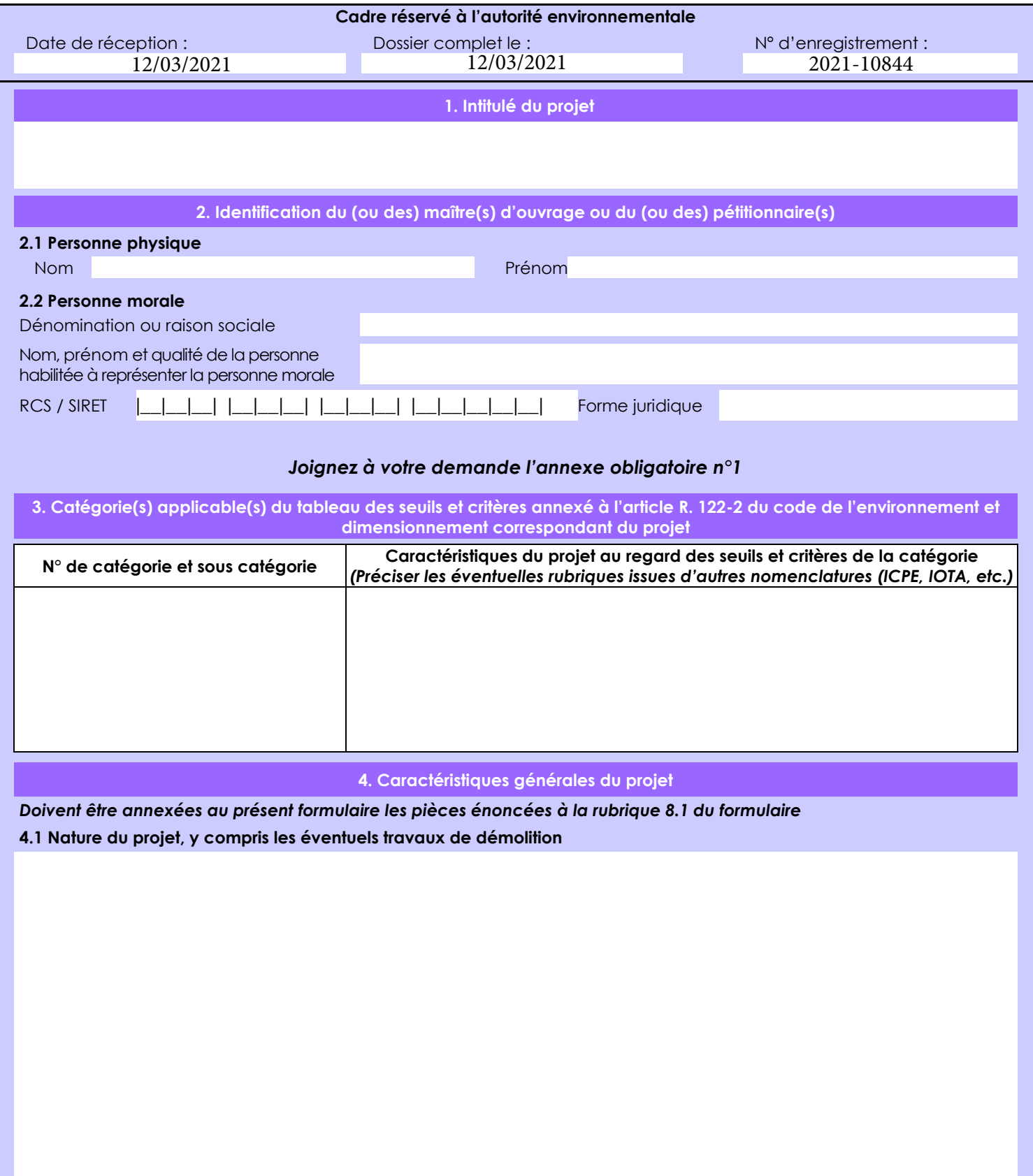

La loi n° 78-17 du 6 janvier 1978 relative à l'informatique, aux fichiers et aux libertés s'applique aux données nominatives portées dans ce formulaire. Elle garantit un droit d'accès et de rectification pour ces données auprès du service destinataire.

## **4.2 Objectifs du projet**

L'objectif du projet est la mise en culture de parcelles (création de prairies). Ces nouvelles prairies seront attenantes à des parcelles déjà exploitées par l'exploitant. Ces mises en culture ont pour objectif d'accroître la quantité de fourrage.

Les parcelles 12, 17 et 143 étaient auparavant des pacages.

La parcelle 42 a été coupée il y a 10 ans, il s'agit d'un taillis de châtaignier. Les autres parcelles dont les bois sont en train d'être coupés sont occupés par des châtaigniers, résineux, hêtres et chênes.

#### **4.3 Décrivez sommairement le projet 4.3.1 dans sa phase travaux**

Les travaux de défrichement seront séquencés en plusieurs phases :

- arrachage des souches (2021)
- mise en andain des souches
- comblement et nivellement des trous résultant du dé-souchage
- implantation de la prairie

 **4.3.2 dans sa phase d'exploitation** Sans objet

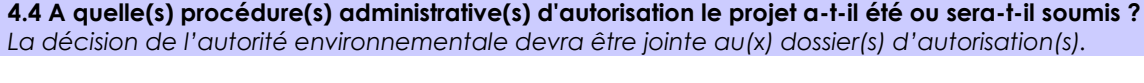

## **4.5 Dimensions et caractéristiques du projet et superficie globale de l'opération - préciser les unités de mesure utilisées**

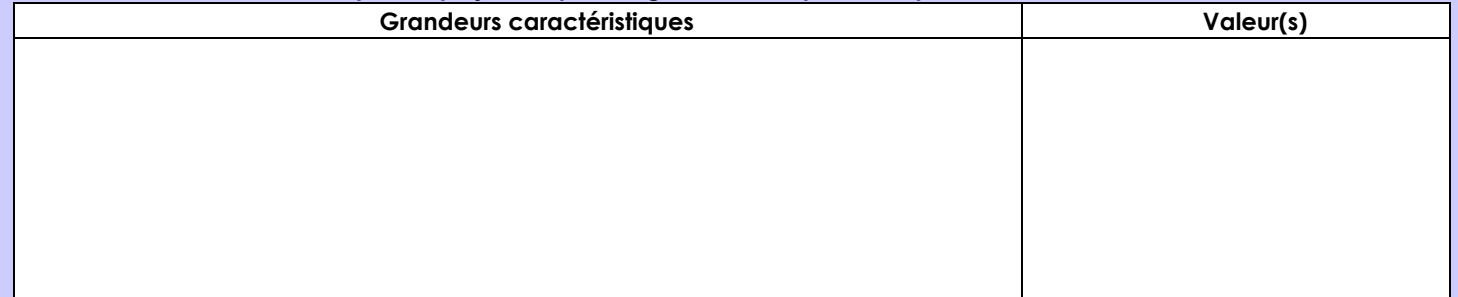

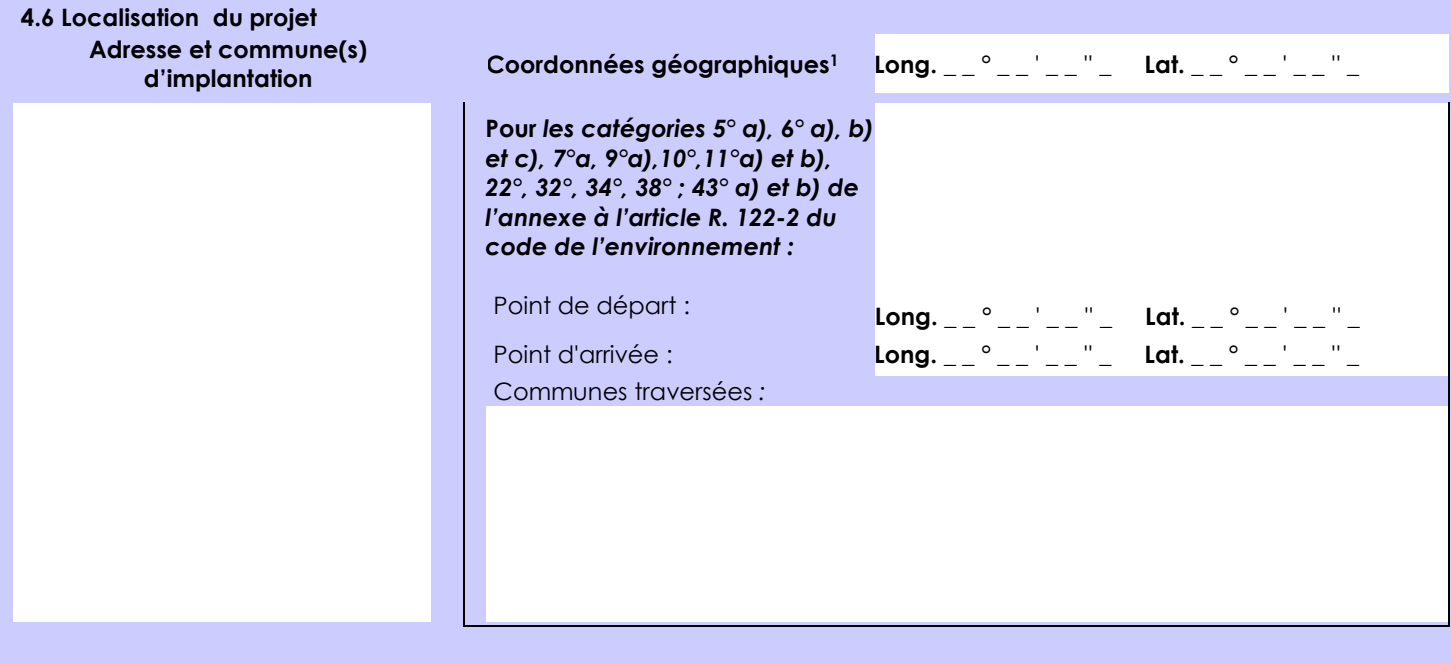

## *Joignez à votre demande les annexes n° 2 à 6*

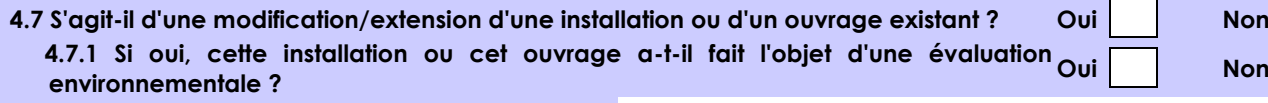

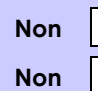

 $\times$ 

 **4.7.2 Si oui, décrivez sommairement les différentes composantes de votre projet et indiquez à quelle date il a été autorisé ?**

1 Pour l'outre-mer, voir notice explicative

Afin de réunir les informations nécessaires pour remplir le tableau ci-dessous, vous pouvez vous rapprocher des services instructeurs, et vous référer notamment à l'outil de cartographie interactive CARMEN, disponible sur le site de chaque direction régionale.

Le site Internet du ministère de l'environnement vous propose un regroupement de ces données environnementales par région, à l'adresse suivante : http://www.developpement-durable.gouv.fr/-Les-donnees-environnementales-.html. Cette plateforme vous indiquera la définition de chacune des zones citées dans le formulaire.

Vous pouvez également retrouver la cartographie d'une partie de ces informations sur le site de l'inventaire national du patrimoine naturel [\(http://inpn.mnhn.fr/zone/sinp/espaces/viewer/](http://inpn.mnhn.fr/zone/sinp/espaces/viewer/) ).

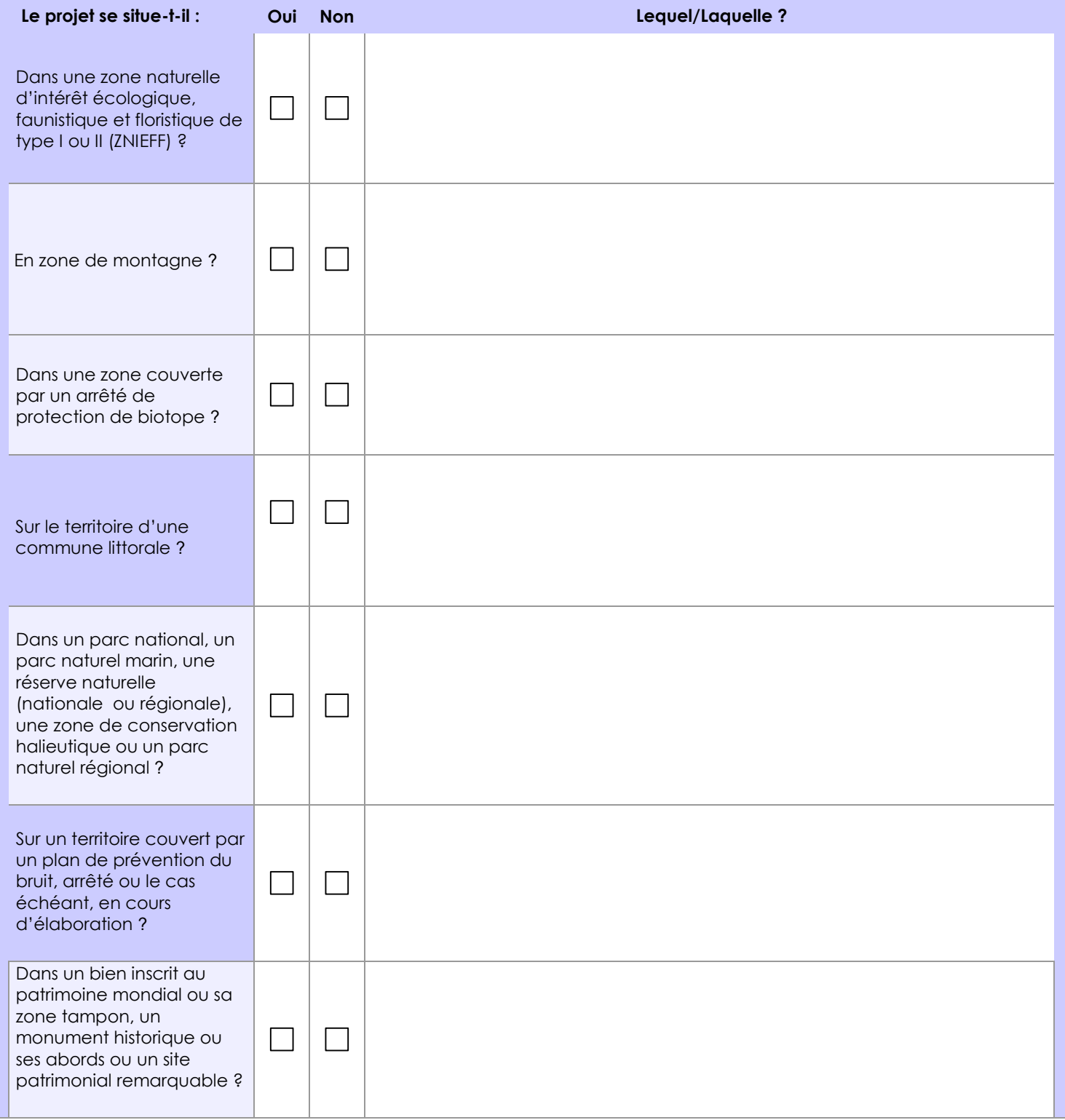

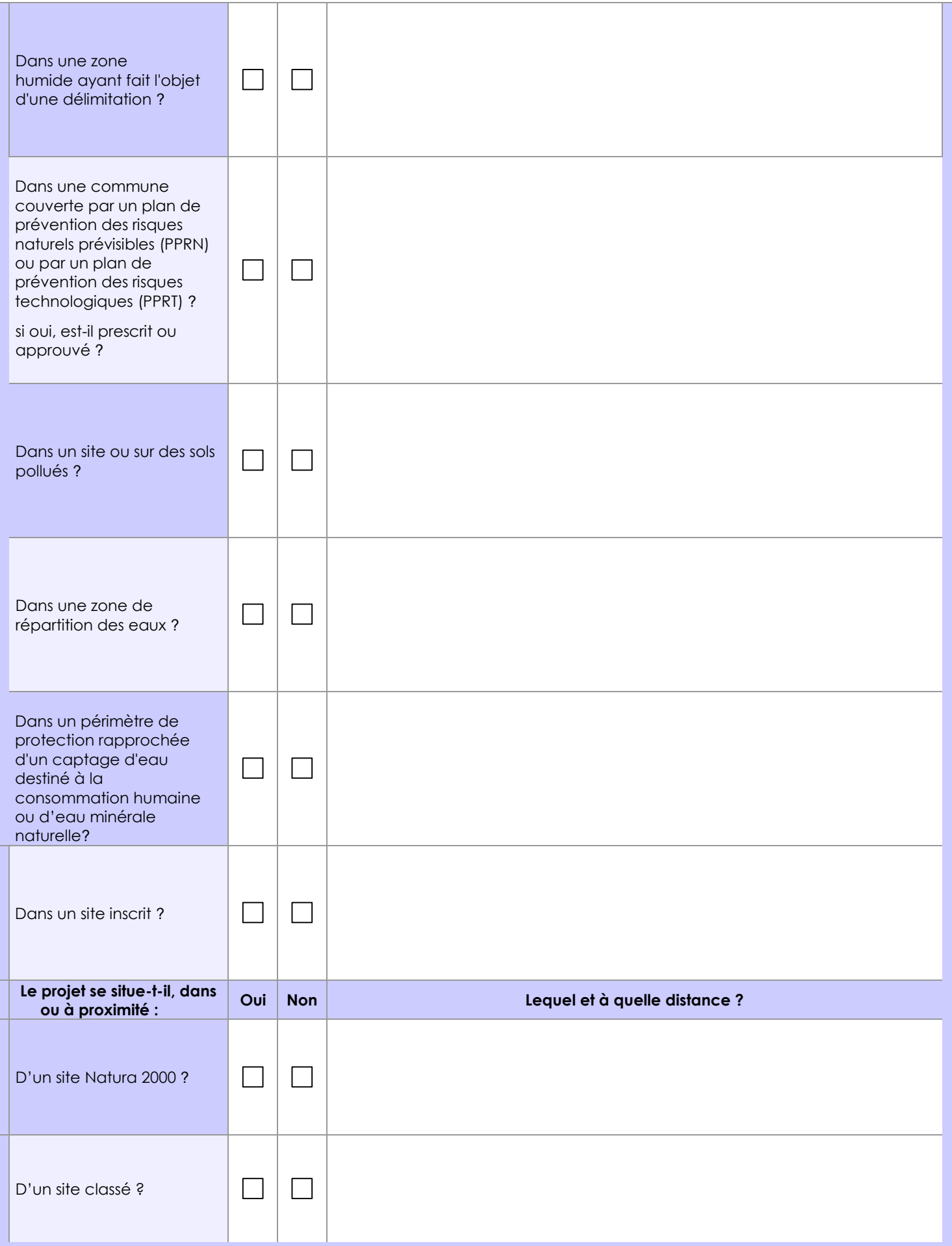

# **6.1 Le projet envisagé est-il susceptible d'avoir les incidences notables suivantes ?**

Veuillez compléter le tableau suivant :

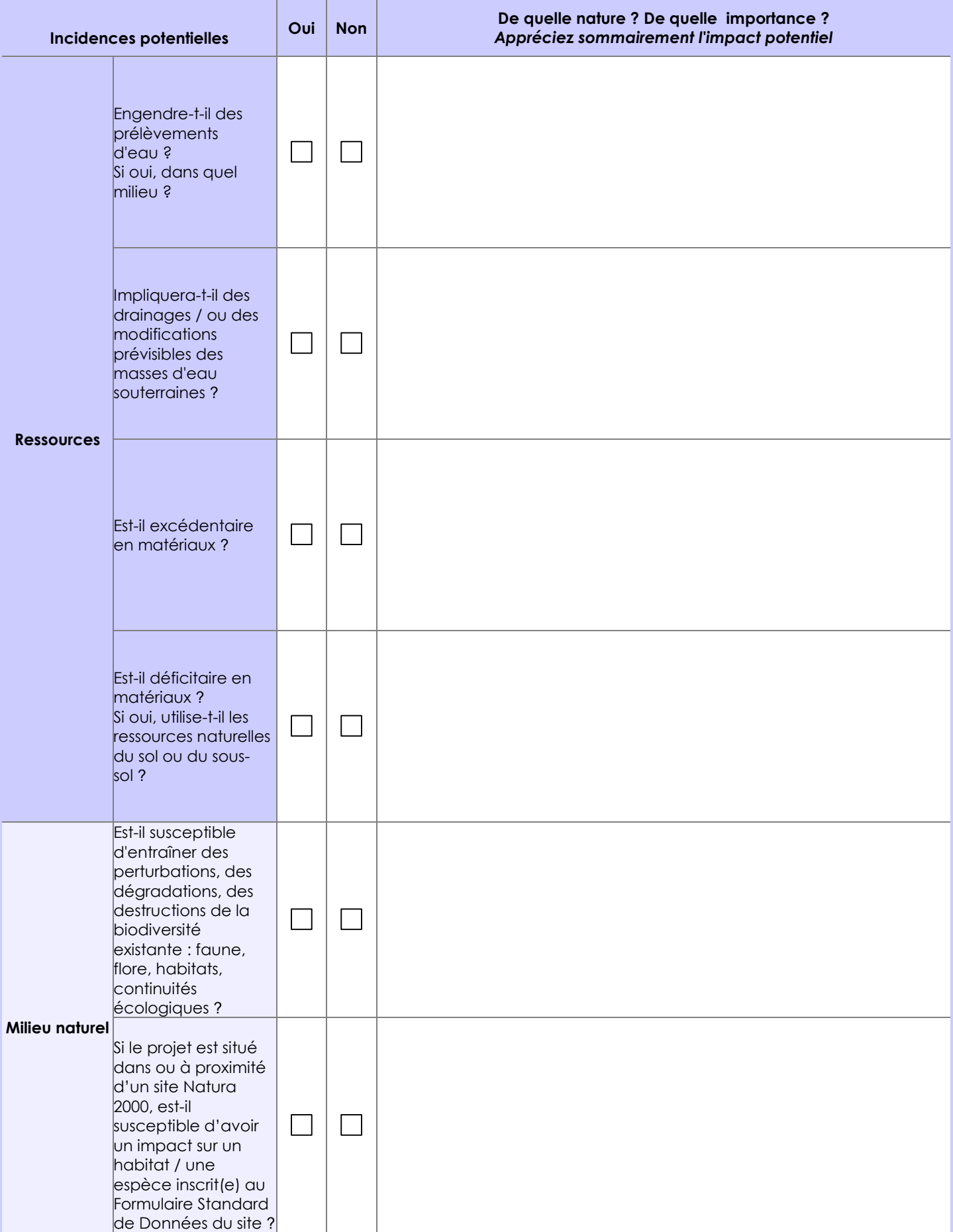

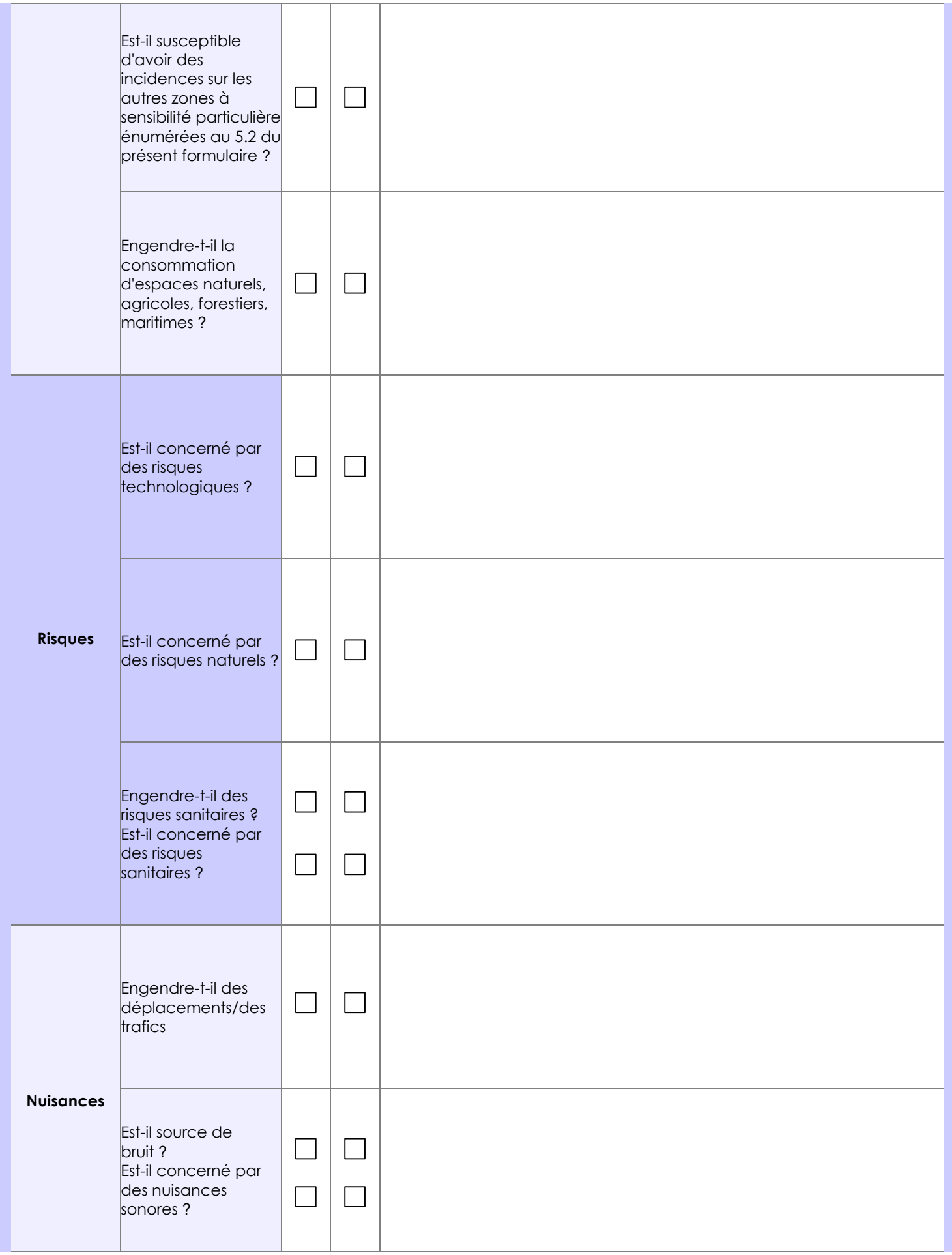

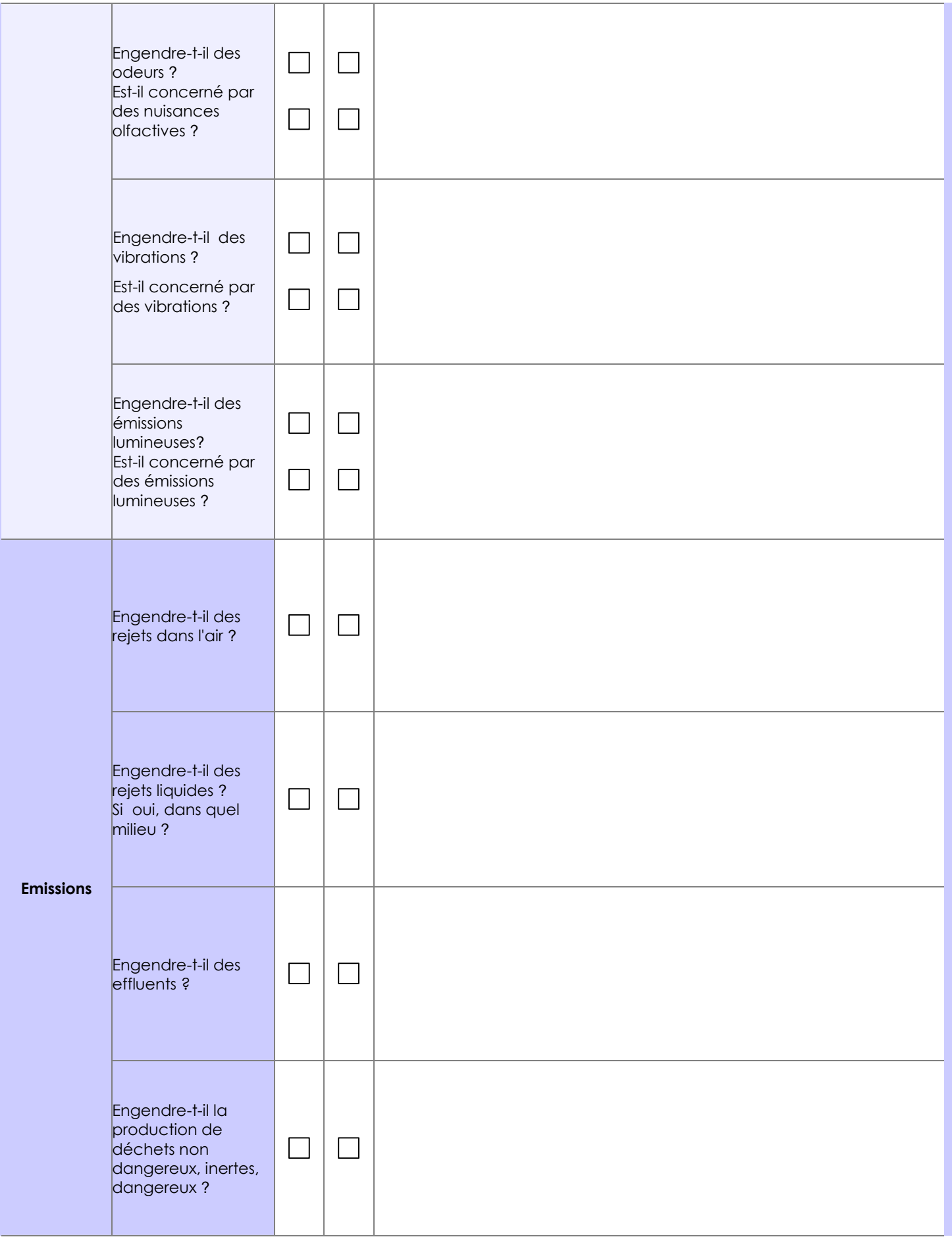

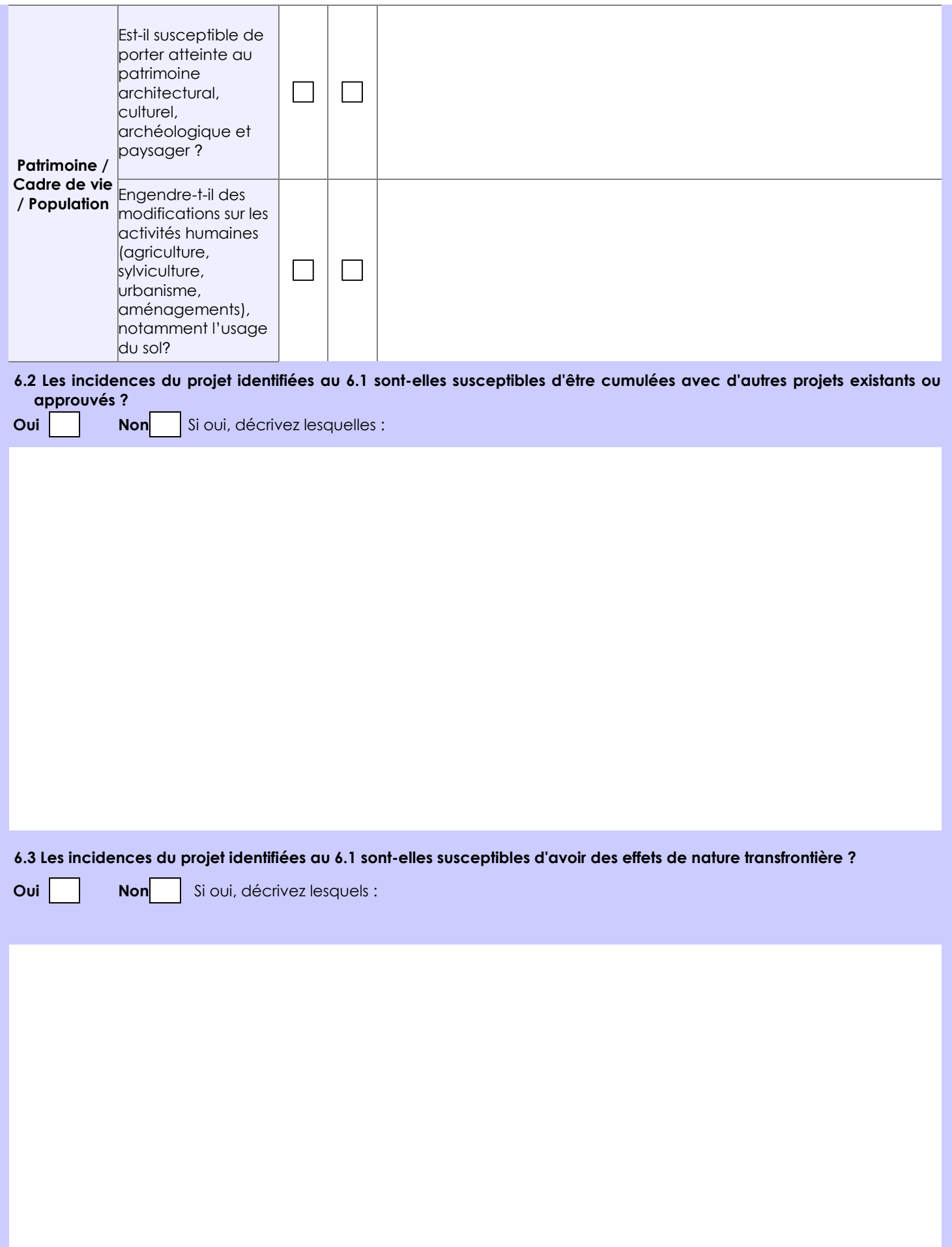

#### **6.4 Description, le cas échéant, des mesures et des caractéristiques du projet destinées à éviter ou réduire les effets négatifs notables du projet sur l'environnement ou la santé humaine (pour plus de précision, il vous est possible de joindre une annexe traitant de ces éléments) :**

En Corrèze, la mesure compensatoire est la création de prairies 4 années dans les 5 ans suivant le défrichement, il s'agit d'une mesure visant à limiter l'érosion des sols.

## **7. Auto-évaluation (facultatif)**

Au regard du formulaire rempli, estimez-vous qu'il est nécessaire que votre projet fasse l'objet d'une évaluation environnementale ou qu'il devrait en être dispensé ? Expliquez pourquoi.

Bois (taillis) en bordure de prairies existantes.

De plus, la création de parcelles exploitées contribueraient à l'entretien régulier des parcelles et par conséquent au recul de la fermeture du milieu (important en Corrèze) contribuant à une mosaïque des paysages diversifiée.

Ainsi, il ne semble donc pas nécessaire que le projet fasse l'objet d'une étude environnementale.

#### **8. Annexes**

#### **8.1 Annexes obligatoires**

Γ

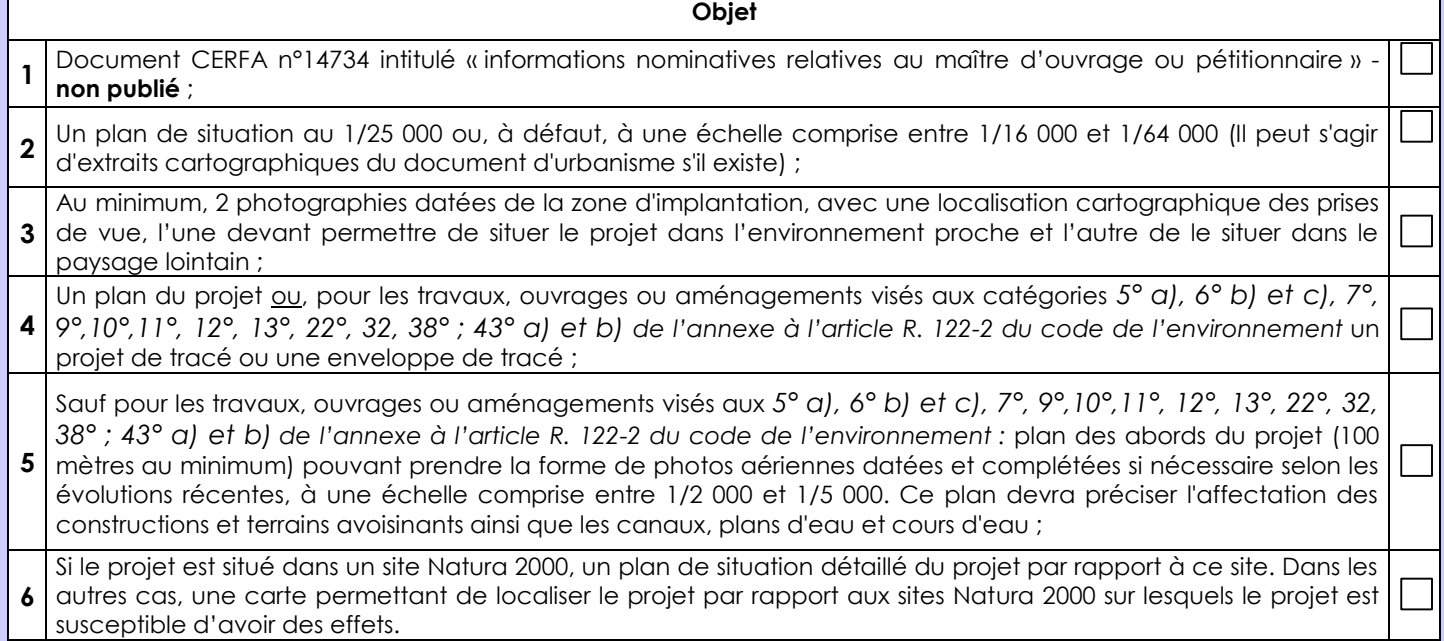

## **8.2 Autres annexes volontairement transmises par le maître d'ouvrage ou pétitionnaire**

Veuillez compléter le tableau ci-joint en indiquant les annexes jointes au présent formulaire d'évaluation, ainsi que les parties auxquelles elles se rattachent

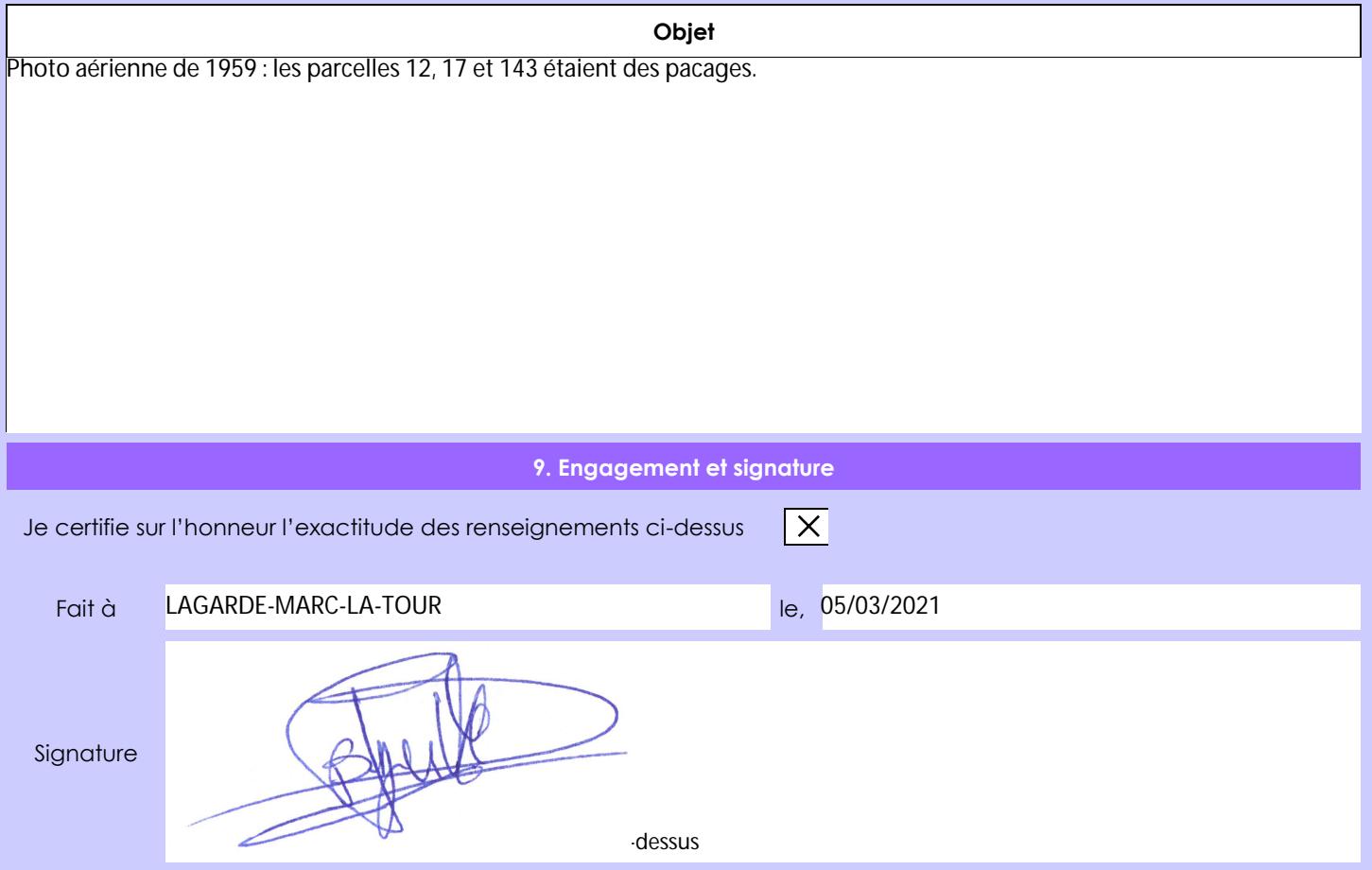

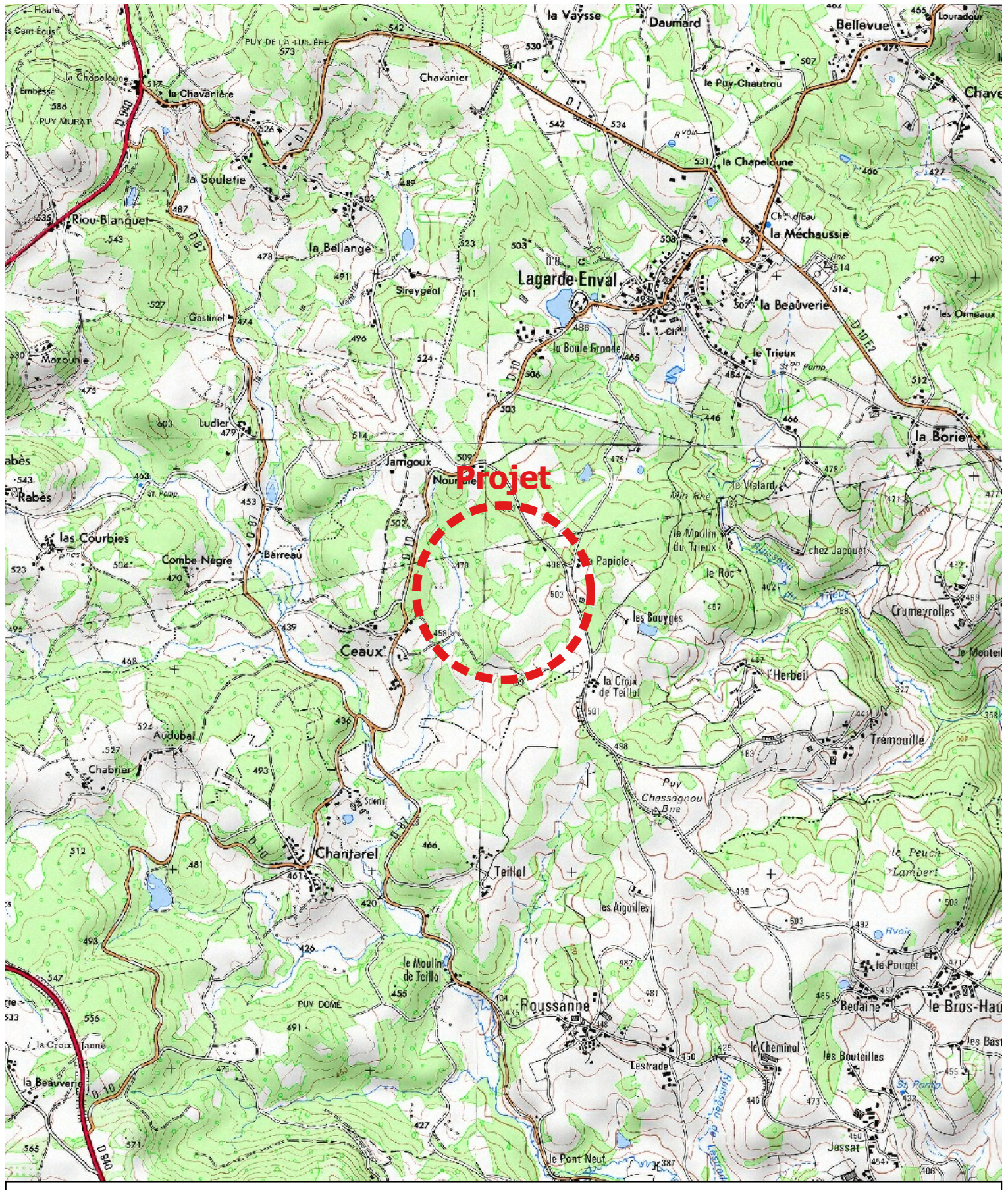

# PLAN DE SITUATION 1/25 000

Nom / RS : BRUGEILLE Laurent

Adresse : 1 La Croix Rouge, Lagarde-Enval 19150 LAGARDE MARC LA TOUR Localisation : Le Nourridier, la Papiole 19150 LAGARDE MARC LA TOUR

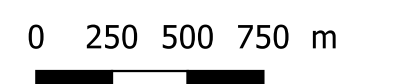

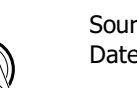

Sources : Scan 25 (IGN) Date : mars 2021

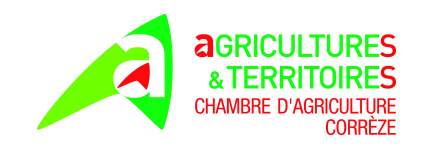

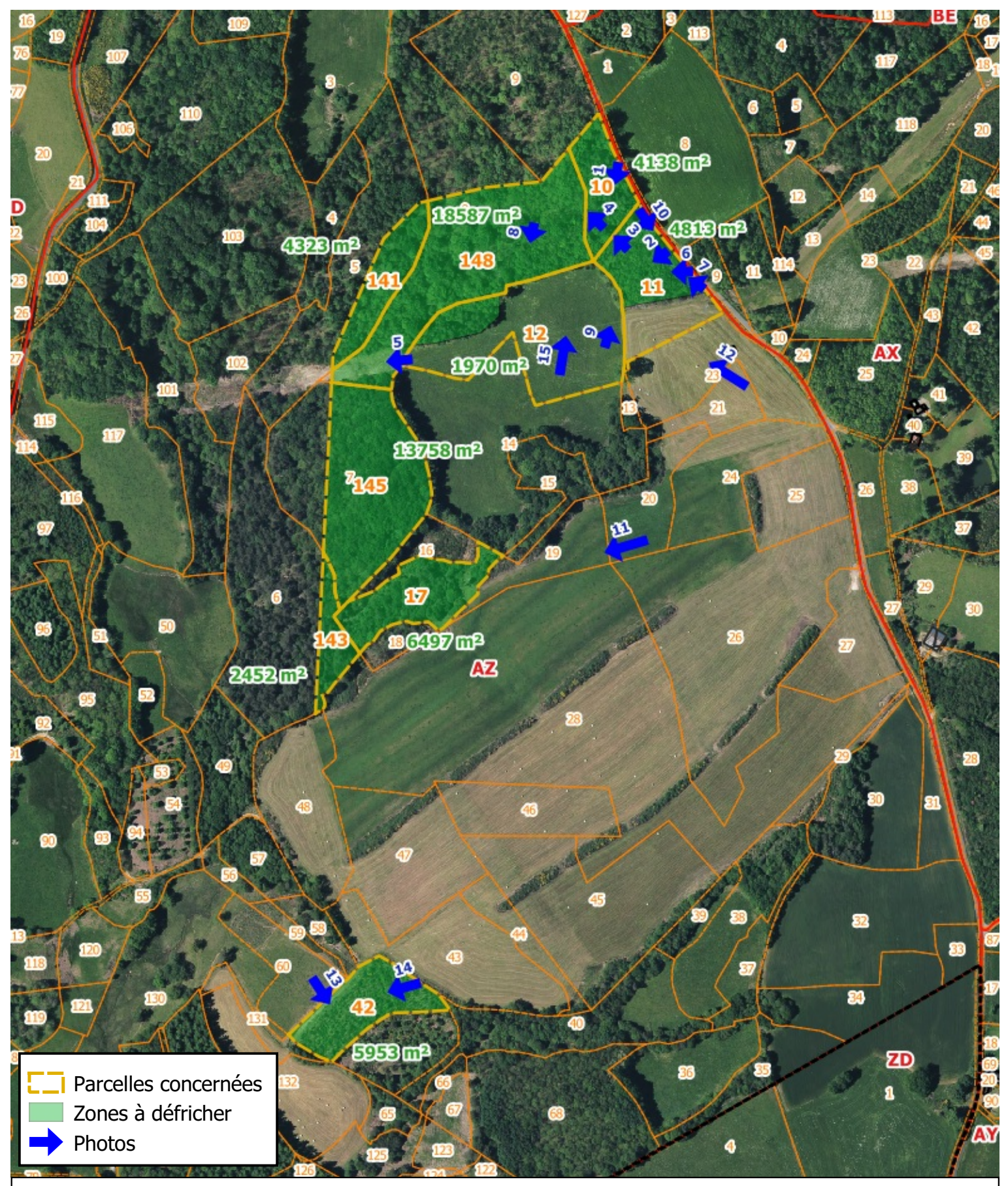

# SCHEMA D'AMENAGEMENT 1/4 500

Nom / RS : BRUGEILLE Laurent Adresse : 1 La Croix Rouge, Lagarde-Enval 19150 LAGARDE MARC LA TOUR

Localisation : Le Nourridier, la Papiole 19150 LAGARDE MARC LA TOUR

0 25 50 75 m

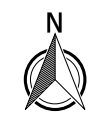

Sources : BD Ortho 2017, BD Parcelaire 2017 (IGN) Date : mars 2021

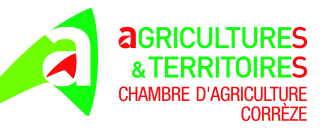

# *Photos du 6 mars 2021*

# **Photo 1 :**

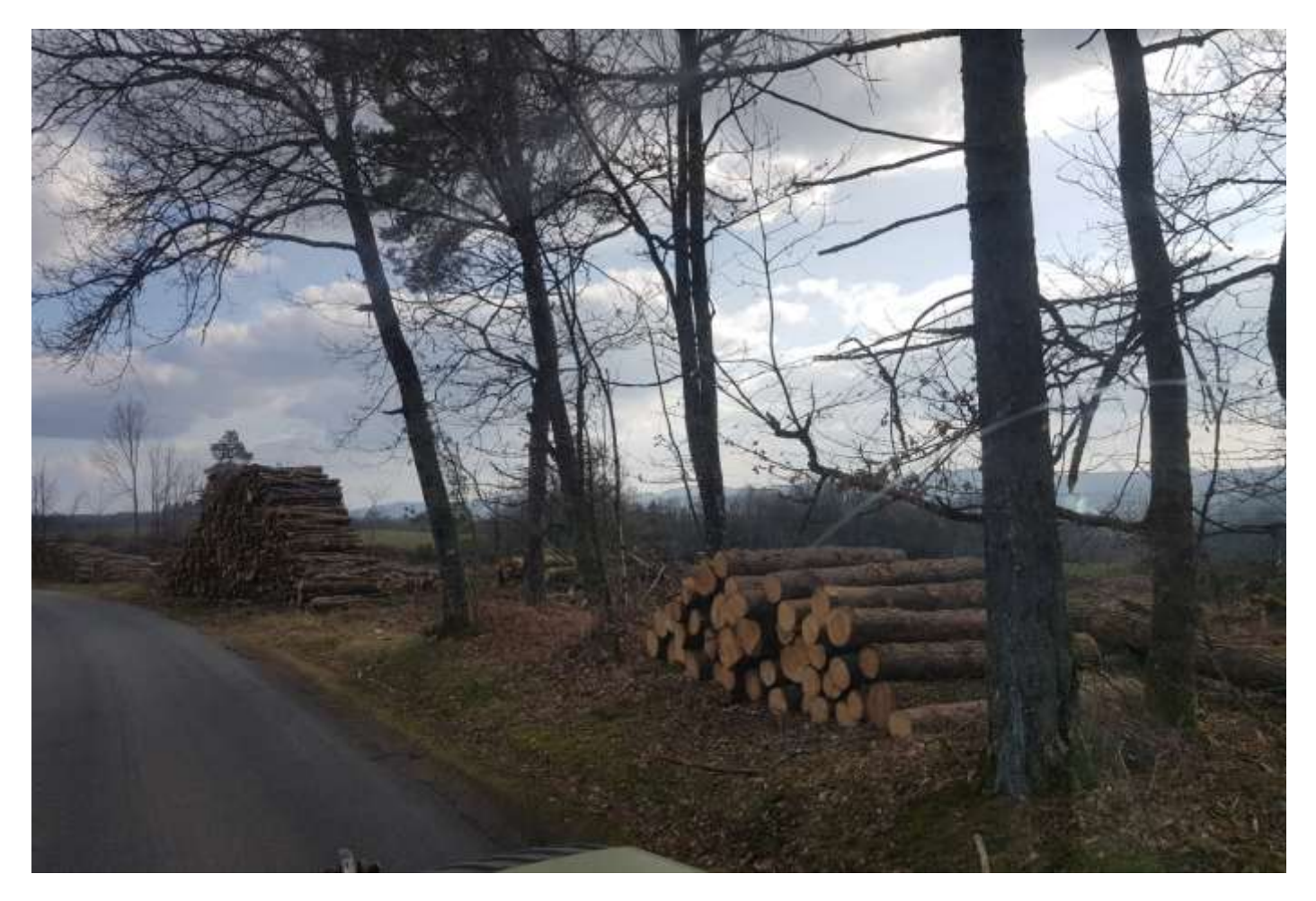

**Photo 2 :** 

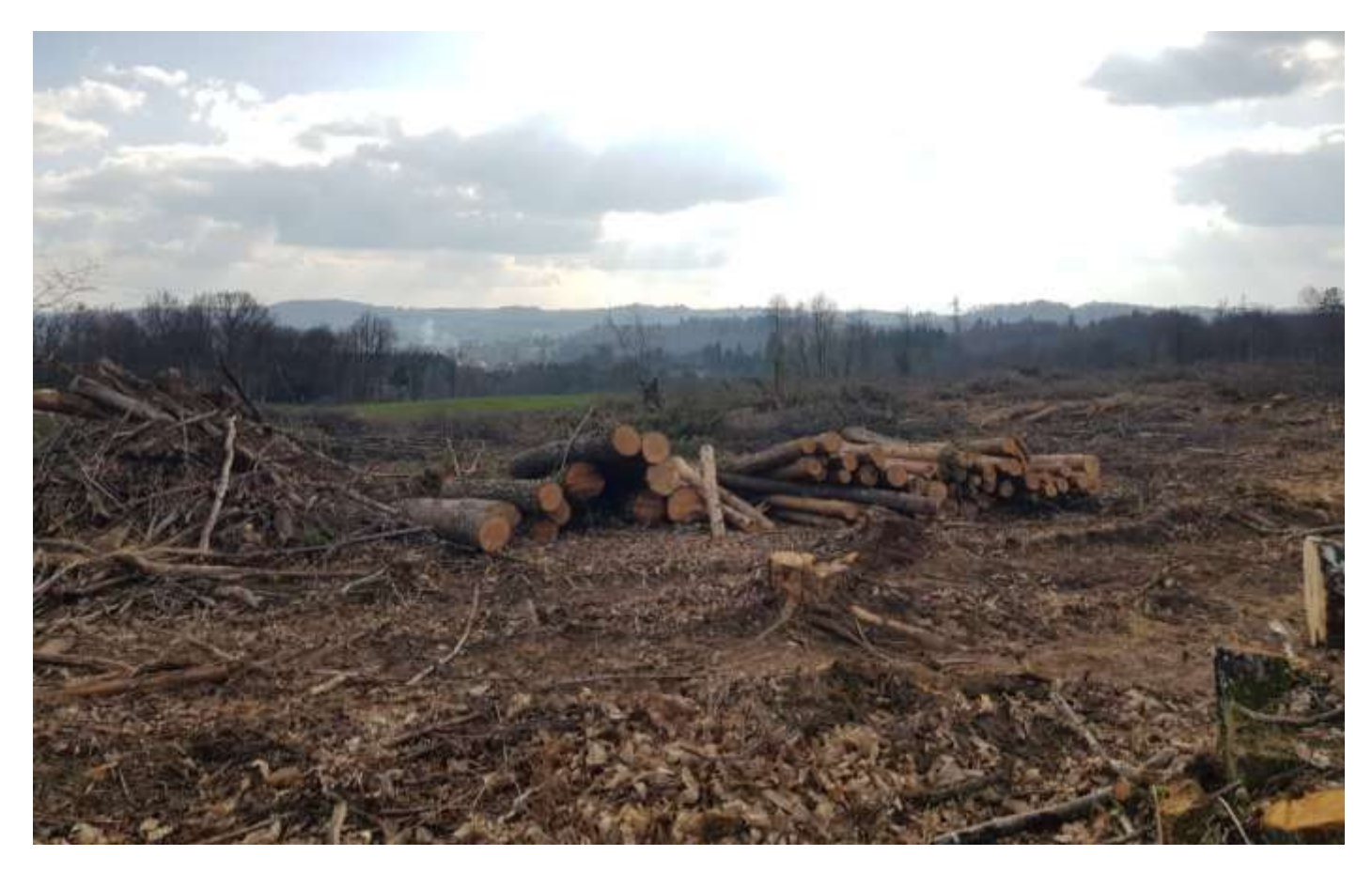